## SAP ABAP table TTEC USREXIT REG {TTE user exit registration}

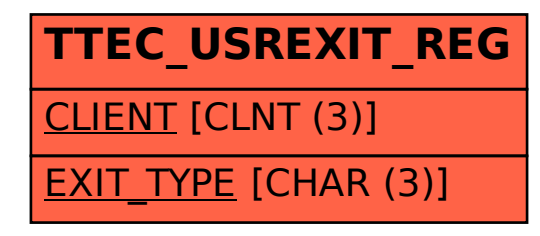